# Introduction to High-Level Synthesis with Vivado HLS

# **EX XILINX.**

This material exempt per Department of Commerce license exception TSU

© Copyright 2018 Xilinx

### **Outline**

- ➢ **Introduction to High-Level Synthesis**
- ➢ **High-Level Synthesis with Vivado HLS**
- ➢ **Language Support**
- ➢ **Validation Flow**

# High-Level Synthesis: HLS

#### **> High-Level Synthesis**

- Creates an RTL implementation from C, C++, System C, OpenCL API C kernel code
- Extracts control and dataflow from the source code
- Implements the design based on defaults and user applied directives
- **Many implementation are possible from the same source description**
	- Smaller designs, faster designs, optimal designs
	- Enables design exploration

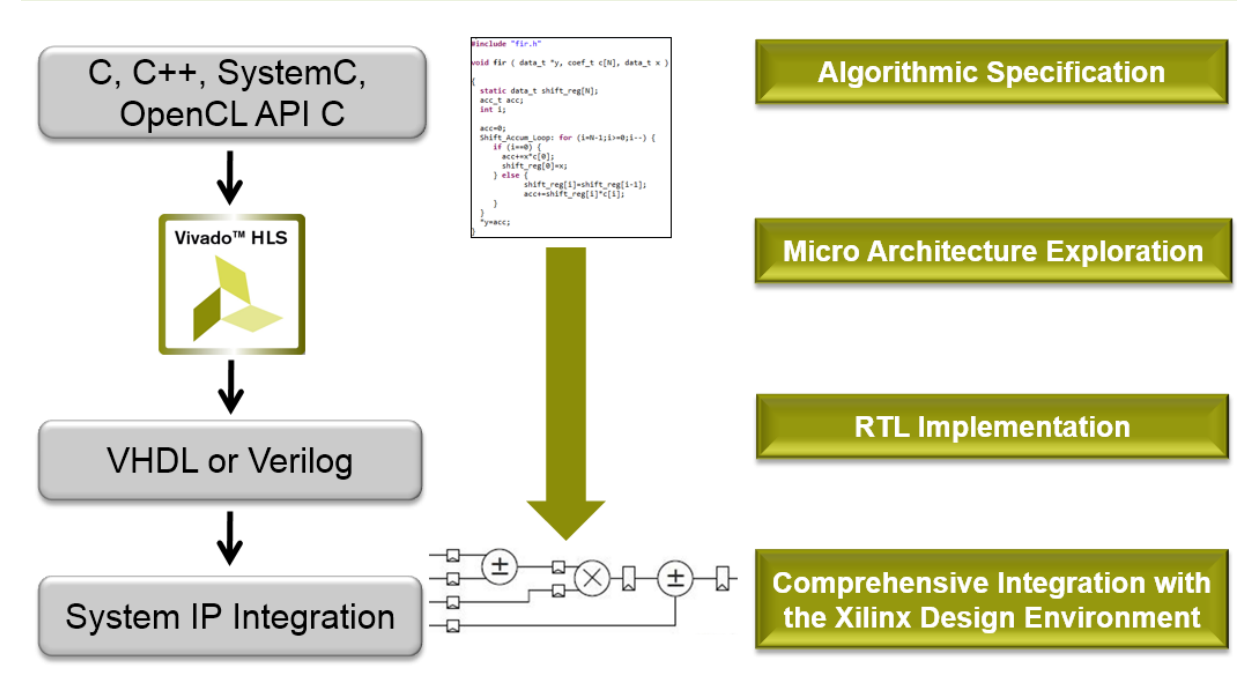

#### **Accelerates Algorithmic C to RTL IP integration**

# Design Exploration with Directives

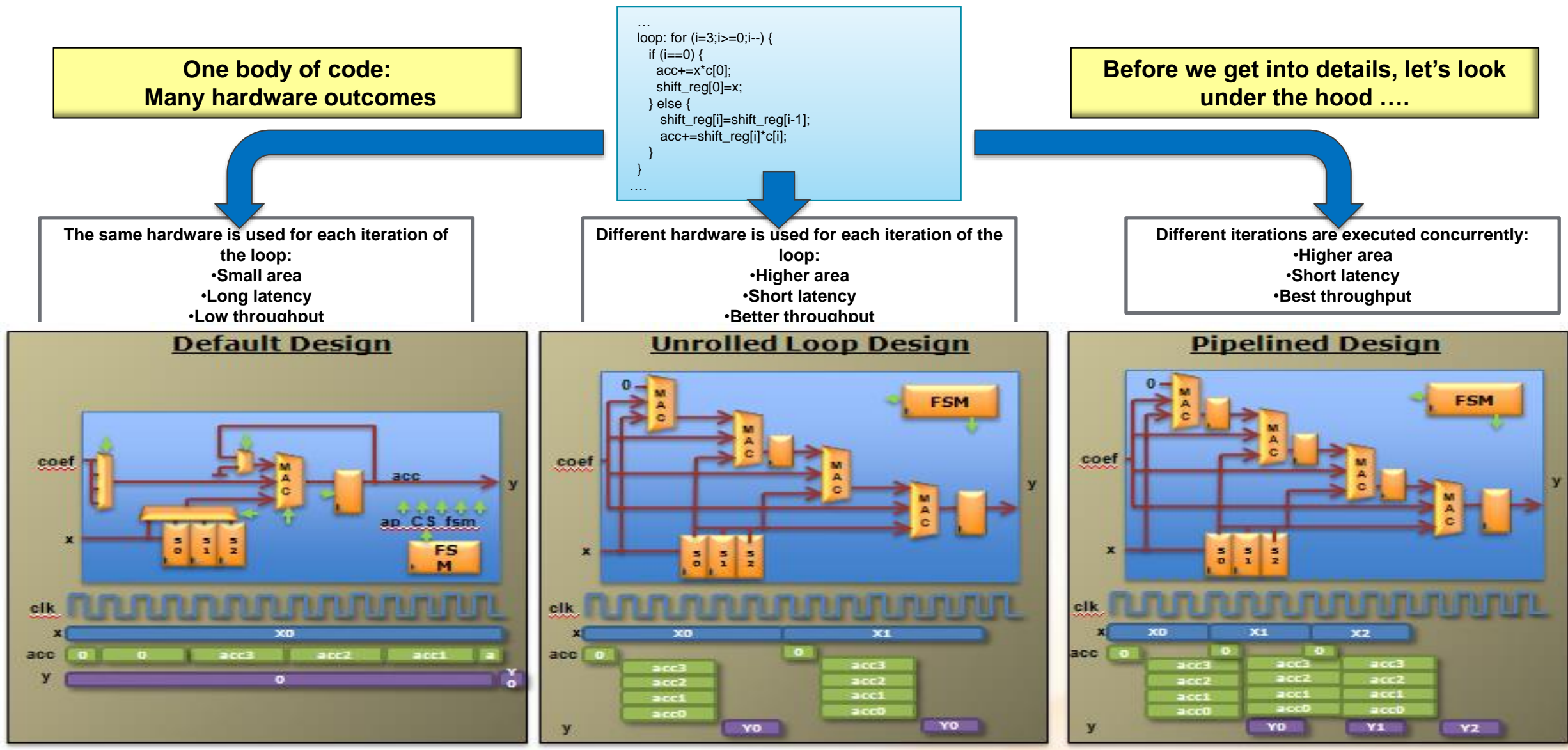

© Copyright 2018 Xilinx

**SA ZVILILYZV** 

### Introduction to High-Level Synthesis

#### **How is hardware extracted from C code?**

- Control and datapath can be extracted from C code at the top level
- The same principles used in the example can be applied to sub-functions
	- At some point in the top-level control flow, control is passed to a sub-function
	- Sub-function may be implemented to execute concurrently with the top-level and or other sub-functions

#### **How is this control and dataflow turned into a hardware design?**

– Vivado HLS maps this to hardware through scheduling and binding processes

#### **Example 3 How is my design created?**

– How functions, loops, arrays and IO ports are mapped?

### HLS: Control Extraction

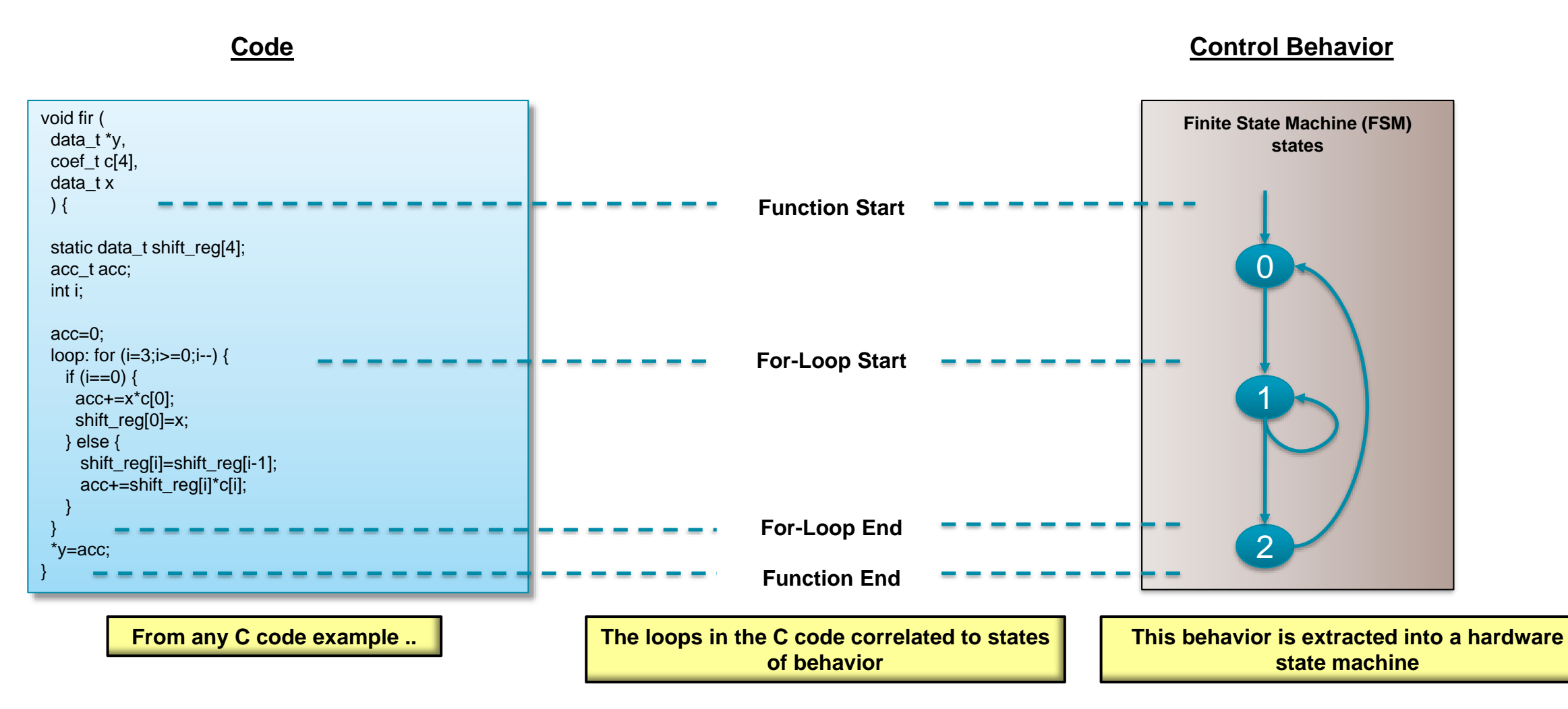

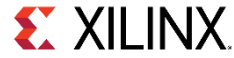

### HLS: Control & Datapath Extraction

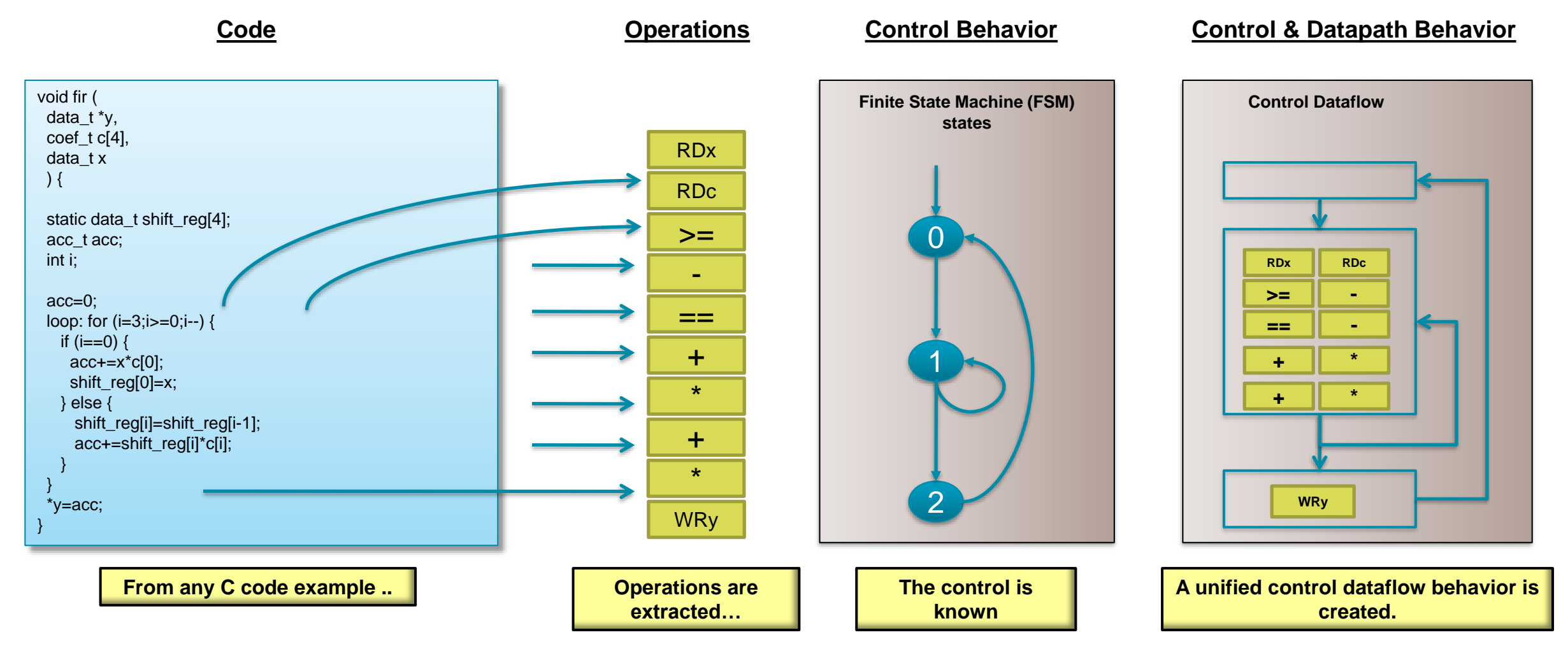

### High-Level Synthesis: Scheduling & Binding

#### **Scheduling & Binding**

- Scheduling and Binding are at the heart of HLS
- **Scheduling determines in which clock cycle an operation will occur**
	- Takes into account the control, dataflow and user directives
	- The allocation of resources can be constrained

### **Binding determines which library cell is used for each operation**

– Takes into account component delays, user directives

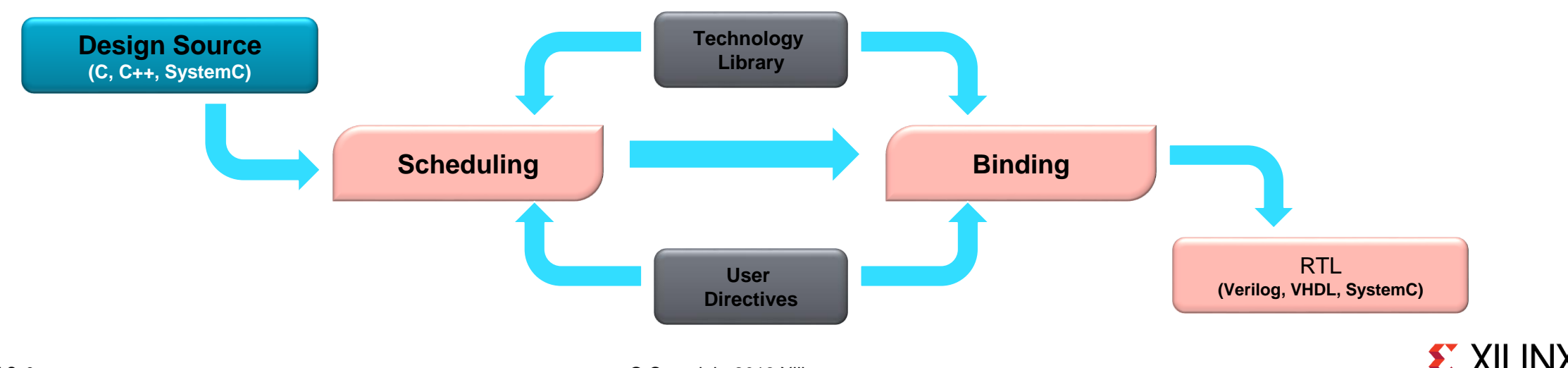

## Scheduling

**The operations in the control flow graph are mapped into clock cycles** 

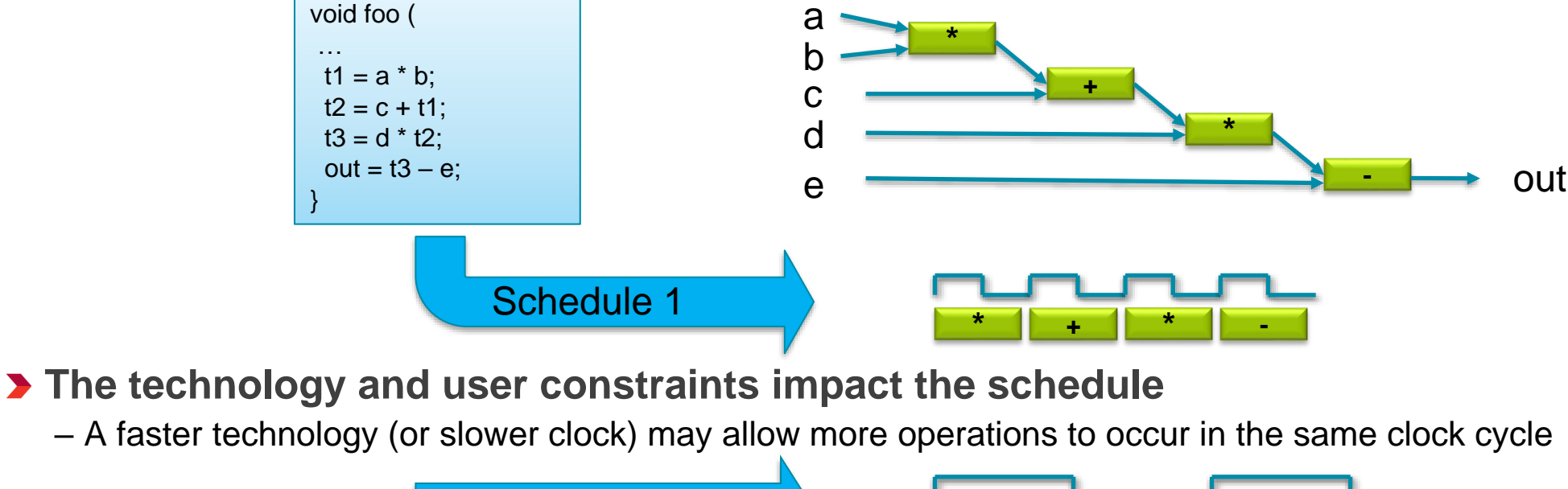

**Schedule 2** 

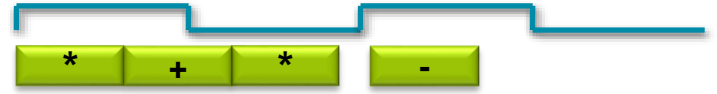

**The code also impacts the schedule** 

– Code implications and data dependencies must be obeyed

# Binding

**Binding is where operations are mapped to cores from the hardware library**

- Operators map to cores
- **Binding Decision: to share**

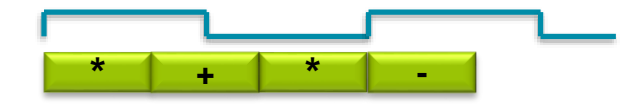

- Given this schedule:
	- Binding must use 2 multipliers, since both are in the same cycle
	- It can decide to use an adder and subtractor or *share* one addsub

#### **Binding Decision: or not to share**

– Given this schedule:

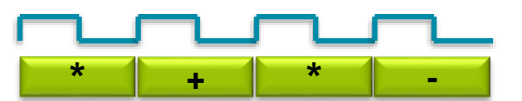

- Binding may decide to share the multipliers (each is used in a different cycle)
- Or it may decide the cost of sharing (muxing) would impact timing and it may decide *not to share* them
- It may make this same decision in the first example above too

## High-Level Synthesis with Vivado HLS

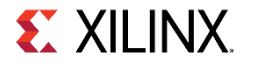

# Understanding Vivado HLS Synthesis

#### **Vivado HLS**

- Determines in which cycle operations should occur (scheduling)
- Determines which hardware units to use for each operation (binding)
- Performs high-level synthesis by :
	- Obeying built-in defaults
	- Obeying user directives & constraints to override defaults
	- Calculating delays and area using the specified technology/device

#### **Priority of directives in Vivado HLS**

- 1. Meet Performance (clock & throughput)
	- Vivado HLS will allow a local clock path to fail if this is required to meet throughput
	- Often possible the timing can be met after logic synthesis
- 2. Then minimize latency
- 3. Then minimize area

### The Key Attributes of C code

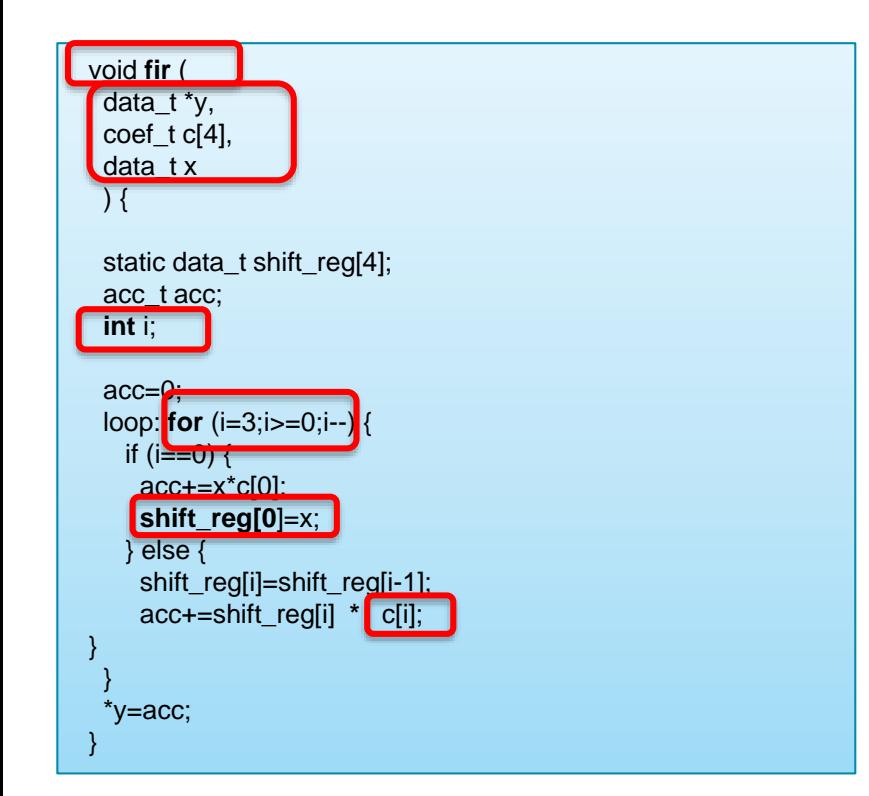

**Functions:** All code is made up of functions which represent the design hierarchy: the same in hardware

**Top Level IO :** The arguments of the top-level function determine the hardware RTL interface ports

**Types:** All variables are of a defined type. The type can influence the area and performance

**Loops:** Functions typically contain loops. How these are handled can have a major impact on area and performance

**Arrays:** Arrays are used often in C code. They can influence the device IO and become performance bottlenecks

**Operators:** Operators in the C code may require sharing to control area or specific hardware implementations to meet performance

**Let's examine the default synthesis behavior of these …**

### Functions & RTL Hierarchy

### **Each function is translated into an RTL block**

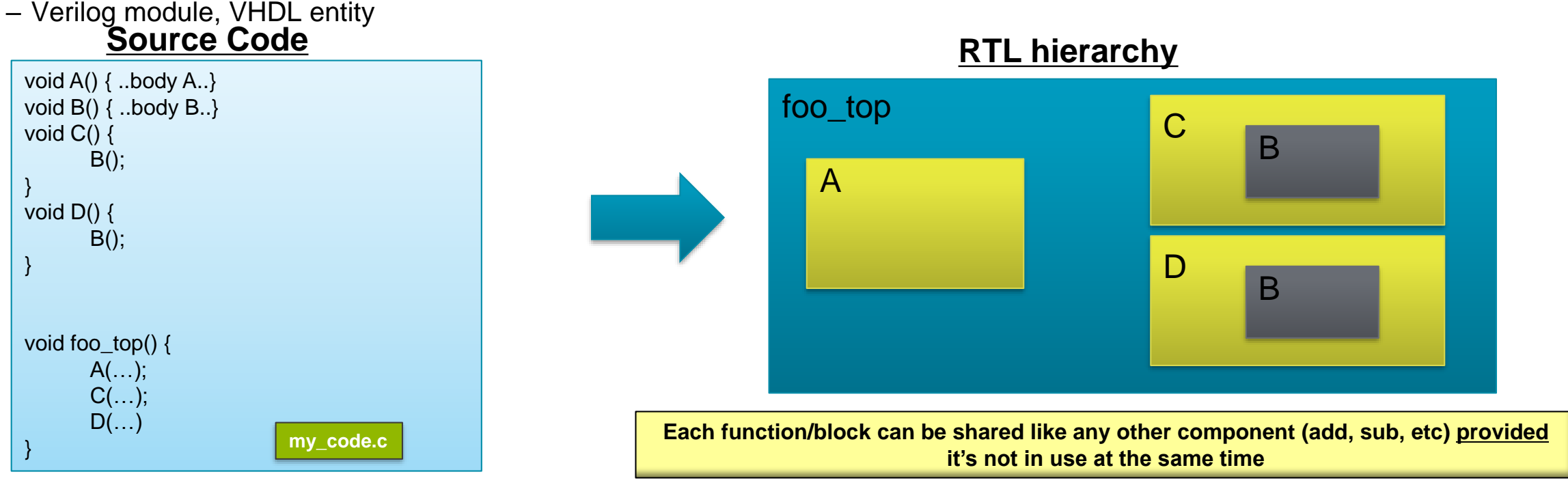

- By default, each function is implemented using a common instance
- Functions may be inlined to dissolve their hierarchy
	- Small functions may be automatically inlined

Types = Operator Bit-sizes

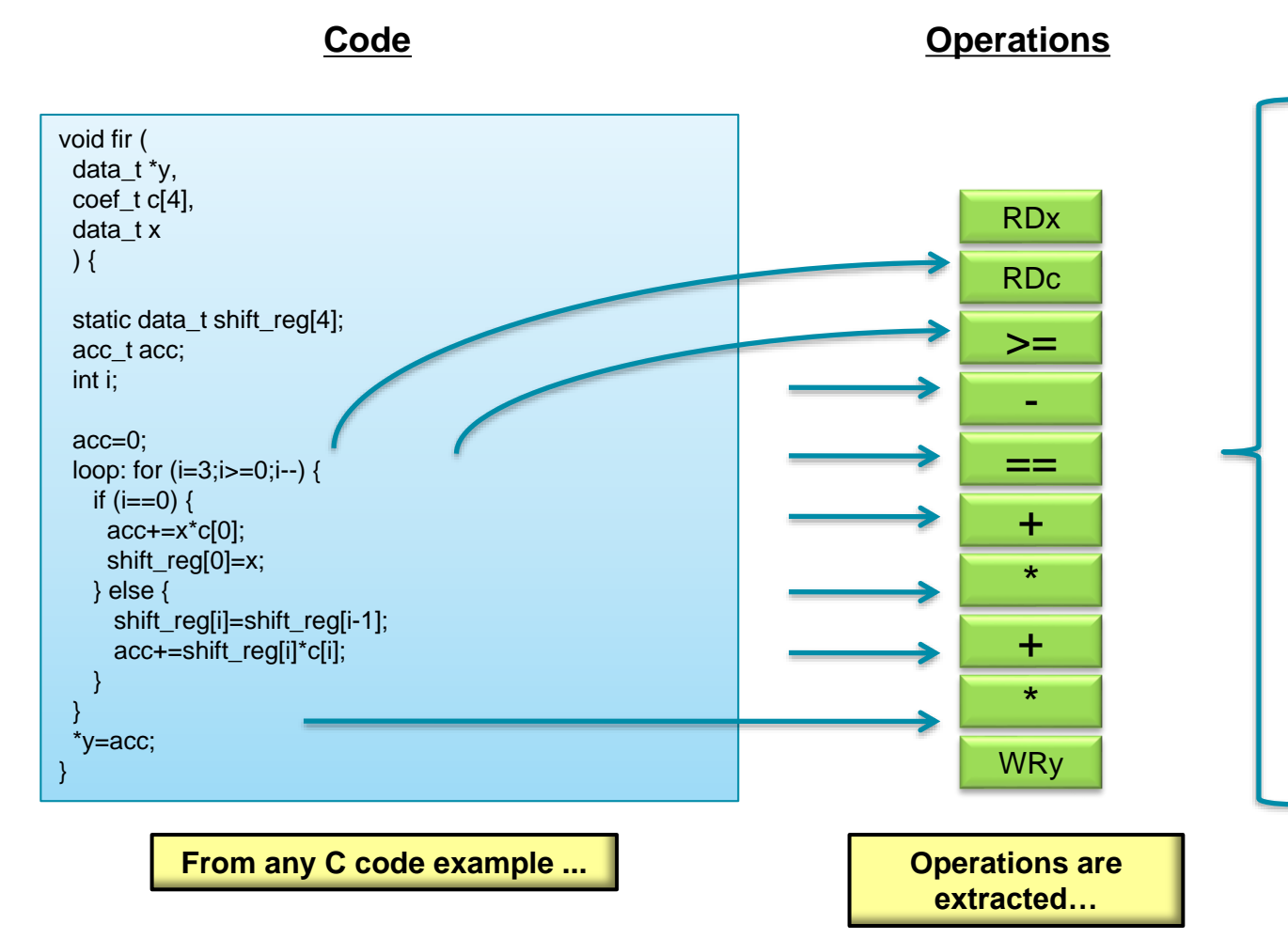

#### **Types**

#### **Standard C types**

long long (64-bit) int (32-bit) float (32-bit) double (64-bit)

short (16-bit) char (8-bit)

unsigned types

#### **Arbitary Precision types**

**C:** ap(u)int types (1-1024) **C++:** ap\_(u)int types (1-1024) ap\_fixed types **C++/SystemC:** sc\_(u)int types (1-1024) sc\_fixed types

Can be used to define any variable to be a specific bit-width (e.g. 17-bit, 47 bit etc).

> **The C types define the size of the hardware used: handled automatically**

### Loops

#### **By default, loops are rolled**

- Each C loop iteration  $\rightarrow$  Implemented in the same state
- $-$  Each C loop iteration  $\rightarrow$  Implemented with same resources

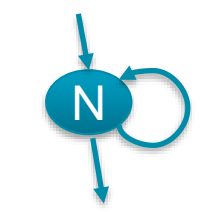

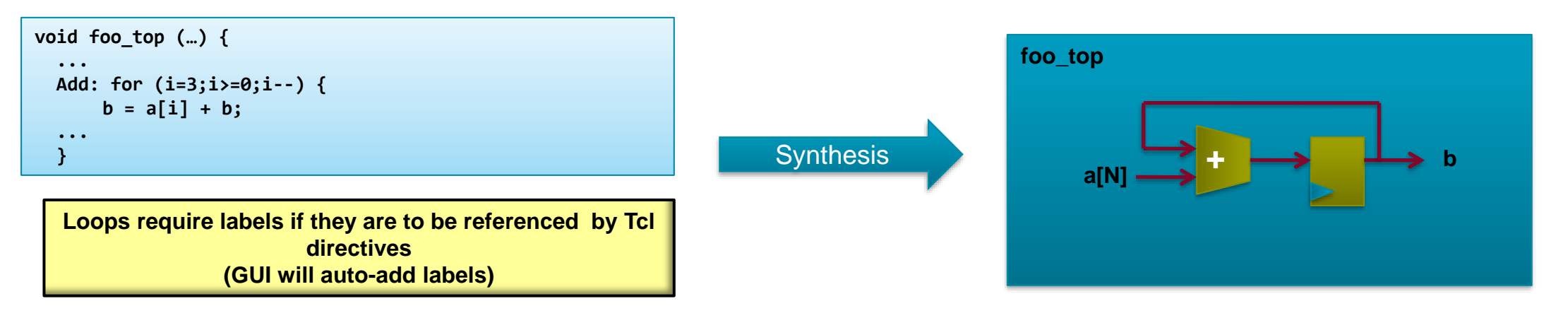

- Loops can be unrolled if their indices are statically determinable at elaboration time
	- Not when the number of iterations is variable
- Unrolled loops result in more elements to schedule but greater operator mobility
	- Let's look at an example ....

### Schedule after Loop Optimization

#### **With the loop unrolled (completely)**

- The dependency on loop iterations is gone
- Operations can now occur in parallel
	- If data dependencies allow
	- If operator timing allows
- Design finished faster but uses more operators
	- 2 multipliers & 2 Adders

### **Schedule Summary**

- All the logic associated with the loop counters and index checking are now gone
- Two multiplications can occur at the same time
	- All 4 could, but it's limited by the number of input reads (2) on coefficient port C
- Why 2 reads on port C?
	- The default behavior for arrays now limits the schedule...

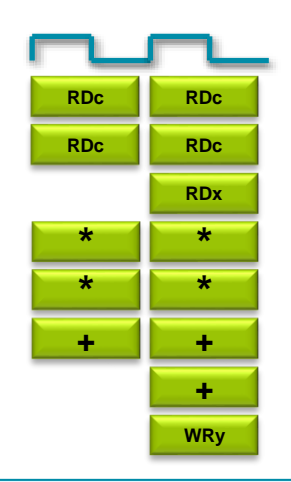

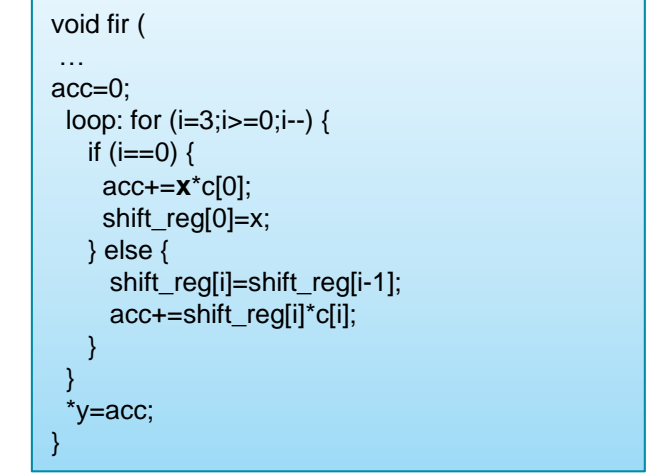

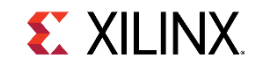

### Arrays in HLS

### **An array in C code is implemented by a memory in the RTL**

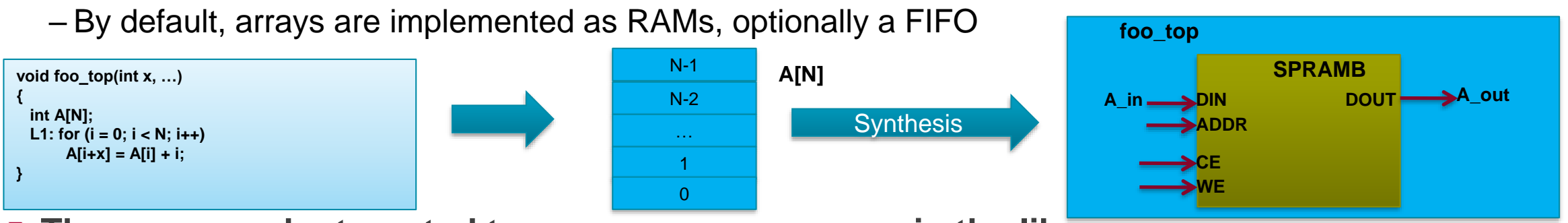

**The array can be targeted to any memory resource in the library**

- The ports (Address, CE active high, etc.) and sequential operation (clocks from address to data out) are defined by the library model
- All RAMs are listed in the Vivado HLS Library Guide
- **Arrays can be merged with other arrays and reconfigured**
	- To implement them in the same memory or one of different widths & sizes
- **Arrays can be partitioned into individual elements**
	- Implemented as smaller RAMs or registers

 $\sum$  XII IN)

### Top-Level IO Ports

#### **Top-level function arguments**

– All top-level function arguments have a default hardware port type

#### **When the array is an argument of the top-level function**

- The array/RAM is "off-chip"
- The type of memory resource determines the top-level IO ports
- Arrays on the interface can be mapped & partitioned
	- E.g. partitioned into separate ports for each element in the array

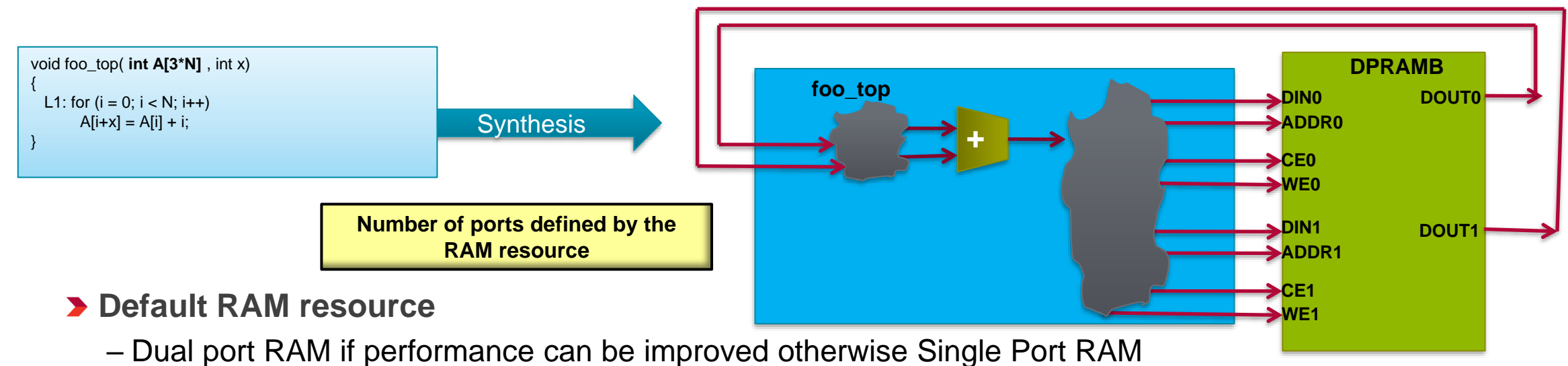

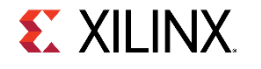

### Schedule after an Array Optimization

- **With the existing code & defaults**
	- Port C is a dual port RAM
	- Allows 2 reads per clock cycles
		- IO behavior impacts performance

**Note: It could have performed 2 reads in the original rolled design but there was no advantage since the rolled loop forced a single read per cycle**

#### **With the C port partitioned into (4) separate ports**

- All reads and mults can occur in one cycle
- If the timing allows
	- The additions can also occur in the same cycle
	- The write can be performed in the same cycles
	- Optionally the port reads and writes could be registered

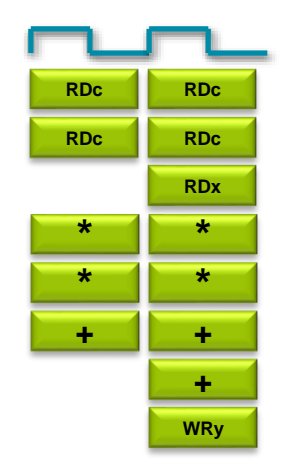

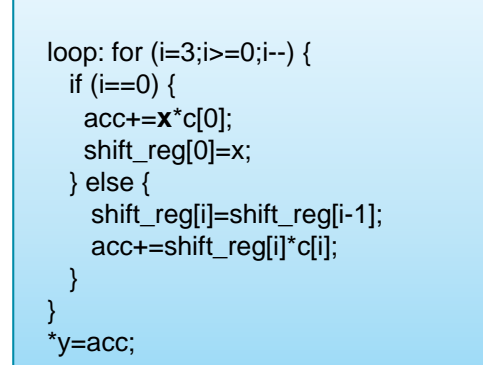

**S** XII IN

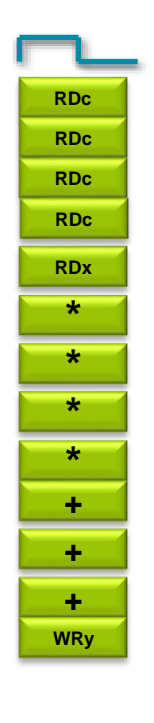

# Language Support

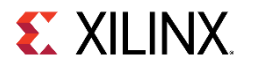

### Comprehensive C Support

#### **A Complete C Validation & Verification Environment**

- Vivado HLS supports complete bit-accurate validation of the C model
- Vivado HLS provides a productive C-RTL co-simulation verification solution

#### **Vivado HLS supports C, C++, SystemC and OpenCL API C kernel**

- Functions can be written in any version of C
- Wide support for coding constructs in all three variants of C

#### **Modeling with bit-accuracy**

- Supports arbitrary precision types for all input languages
- Allowing the exact bit-widths to be modeled and synthesized

#### **Floating point support**

- Support for the use of float and double in the code
- **Support for OpenCV functions** 
	- Enable migration of OpenCV designs into Xilinx FPGA
	- Libraries target real-time full HD video processing

 $\S$ : XII IN:

### C, C++ and SystemC Support

#### **The vast majority of C, C++ and SystemC is supported**

- Provided it is statically defined at **compile time**
- If it's not defined until **run time**, it won' be synthesizable

#### **Any of the three variants of C can be used**

- If C is used, Vivado HLS expects the file extensions to be .c
- For C++ and SystemC it expects file extensions .cpp

### Validation Flow

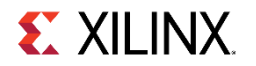

# C Validation and RTL Verification

### **There are two steps to verifying the design**

- Pre-synthesis: C *Validation*
	- Validate the algorithm is correct
- Post-synthesis: RTL *Verification*
	- Verify the RTL is correct

### **C validation**

- A **HUGE** reason users want to use HLS
	- Fast, free verification
- − Validate the algorithm is correct **before** synthesis
	- Follow the test bench tips given over

### **RTL Verification**

– Vivado HLS can co-simulate the RTL with the original test bench

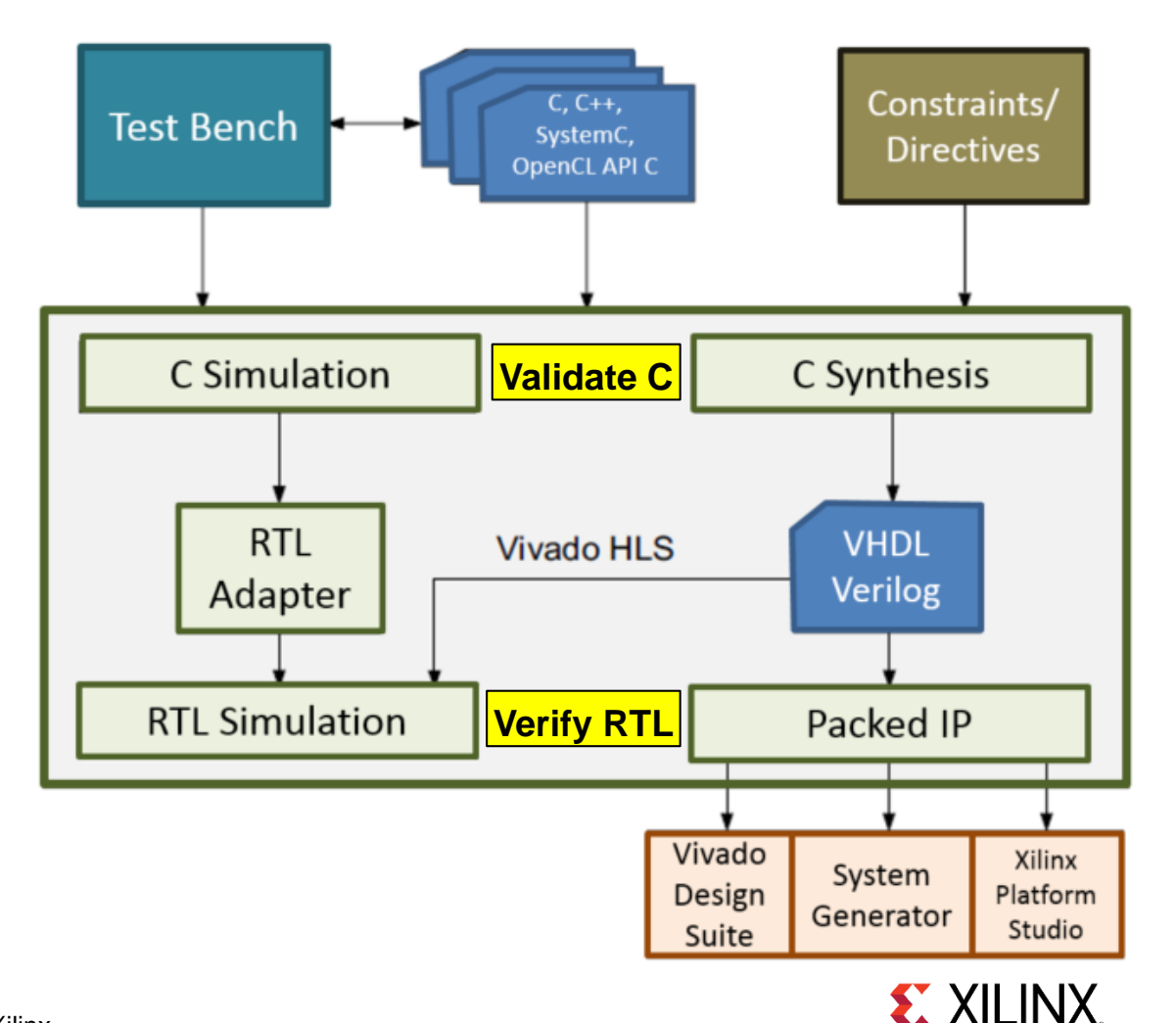

### C Function Test Bench

#### **The test bench is the level above the function**

– The main() function is above the function to be synthesized

### **Good Practices**

- The test bench should compare the results with golden data
	- Automatically confirms any changes to the C are validated and verifies the RTL is correct
- The test bench should return a 0 if the self-checking is correct
	- Anything but a 0 (zero) will cause RTL verification to issue a FAIL message
	- Function main() should expect an integer return (non-void)

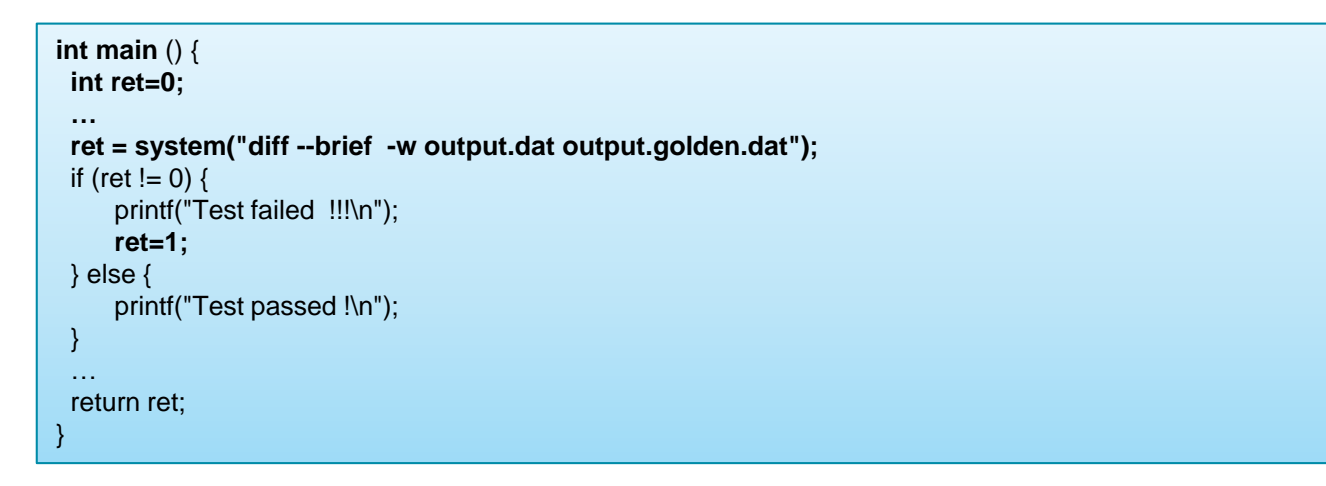

### Determine or Create the Top-level Function

#### **Determine the top-level function for synthesis**

**If there are Multiple functions, they must be merged** 

– There can only be 1 top-level function for synthesis

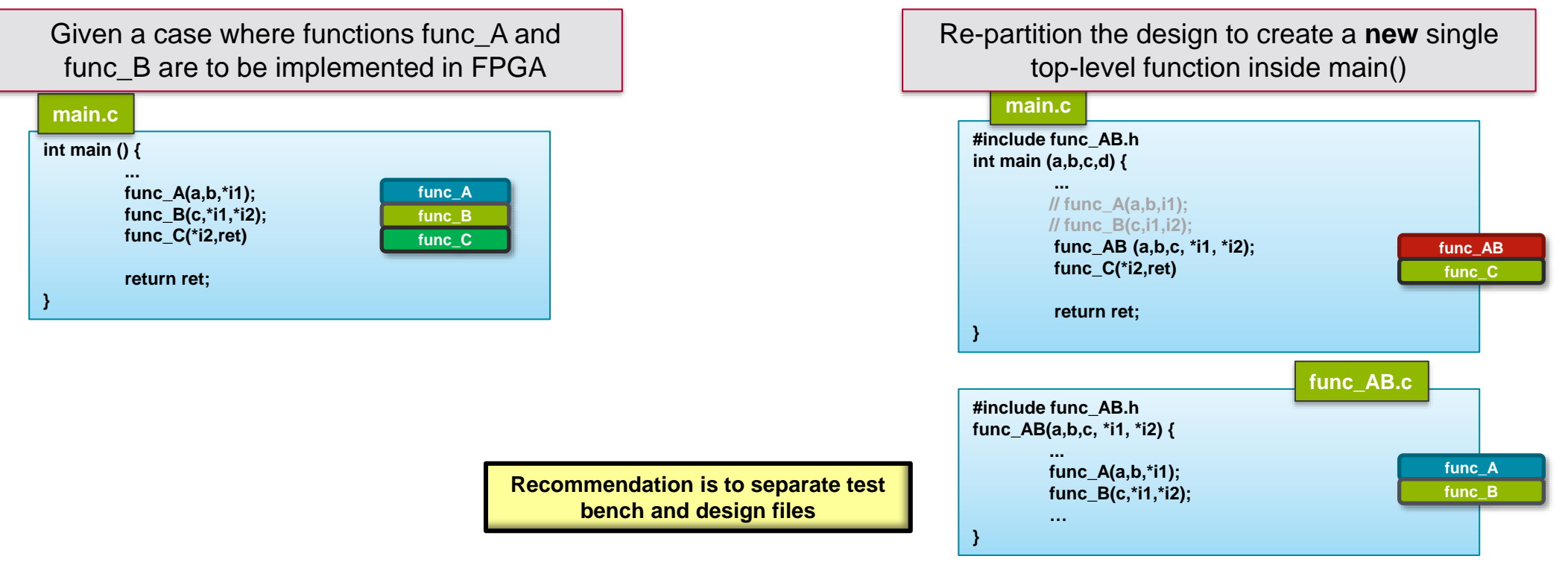

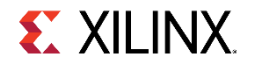